# Package 'wbstats'

December 5, 2020

<span id="page-0-0"></span>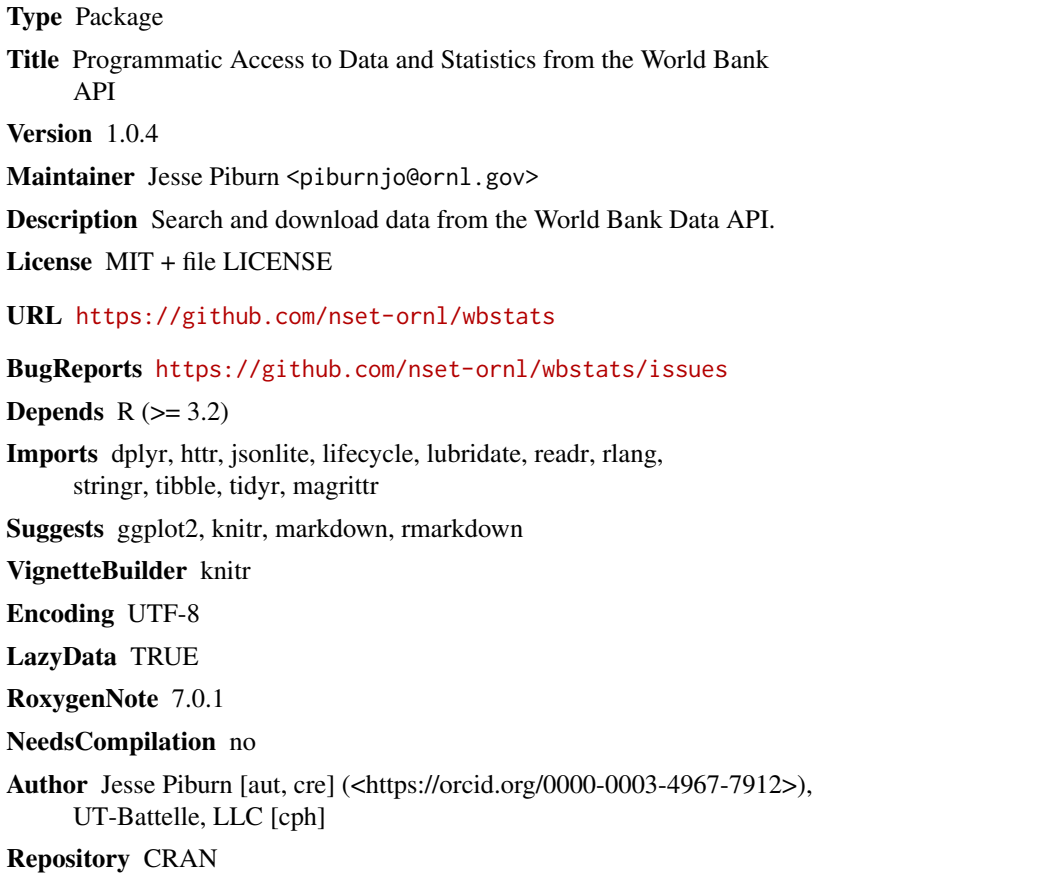

Date/Publication 2020-12-05 01:10:03 UTC

# R topics documented:

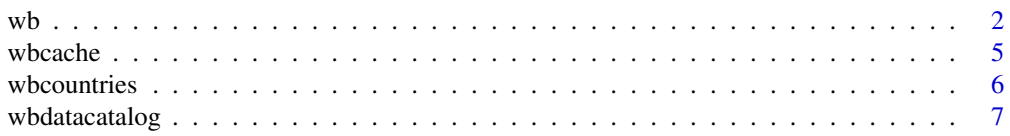

<span id="page-1-0"></span>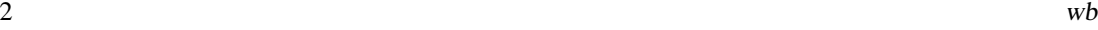

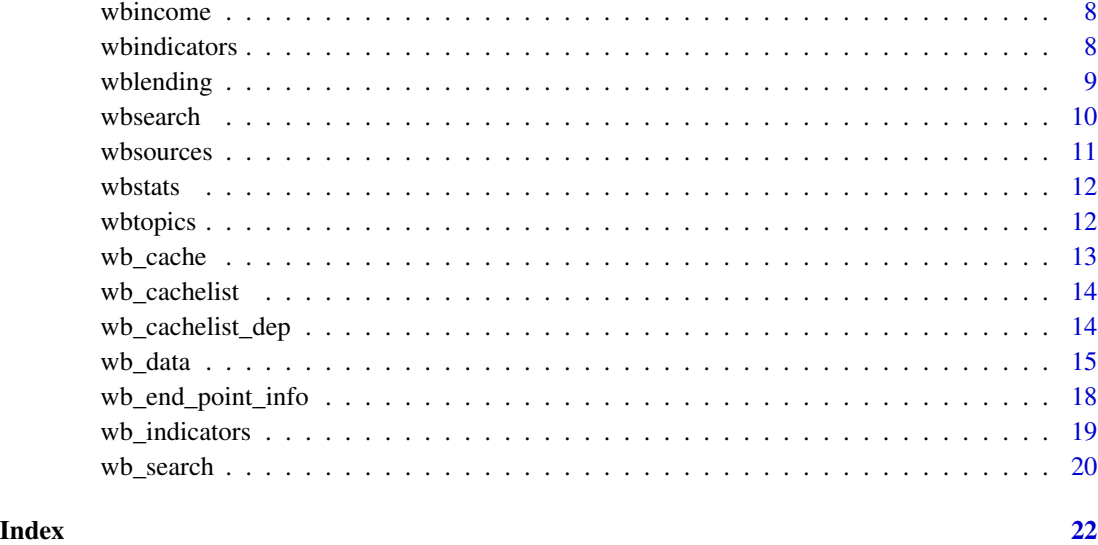

<span id="page-1-1"></span>wb *Download Data from the World Bank API*

# Description

This function downloads the requested information using the World Bank API

### Usage

```
wb(
  country = "all",indicator,
  startdate,
  enddate,
 mrv,
 return_wide = FALSE,
 gapfill,
  freq,
  cache,
  lang = c("en", "es", "fr", "ar", "zh"),
  removeNA = TRUE,
 POSIXct = FALSE,
  include_dec = FALSE,
  include_unit = FALSE,
  include_obsStatus = FALSE,
  include_lastUpdated = FALSE
\mathcal{E}
```
# <span id="page-2-0"></span>Arguments

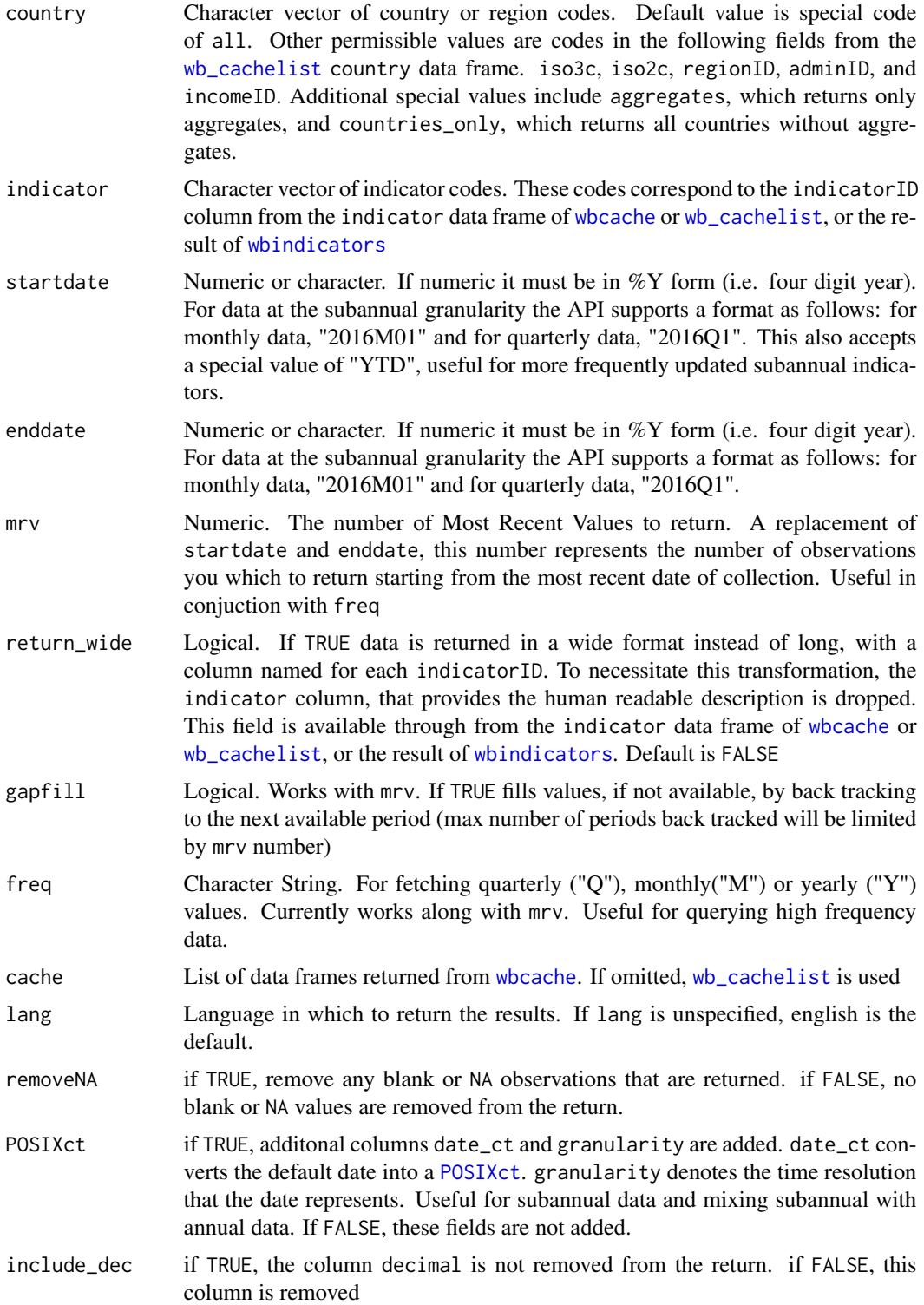

<span id="page-3-0"></span>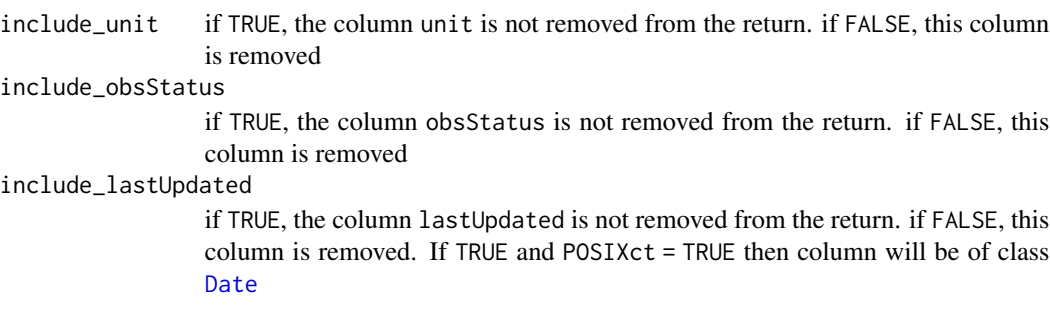

# Value

Data frame with all available requested data.

#### **Note**

Not all data returns have support for langauges other than english. If the specific return does not support your requested language by default it will return NA. For an enumeration of supported languages by data source please see [wbdatacatalog](#page-6-1). The options for lang are:

- en: English
- es: Spanish
- fr: French
- ar: Arabic
- zh: Mandarin

The POSIXct parameter requries the use of [lubridate](#page-0-0)  $(>= 1.5.0)$ . All dates are rounded down to the floor. For example a value for the year 2016 would have a POSIXct date of 2016-01-01. If this package is not available and the POSIXct parameter is set to TRUE, the parameter is ignored and a warning is produced.

The include\_dec, include\_unit, and include\_obsStatus are defaulted to FALSE because as of writing, all returns have a value of 0, NA, and NA, respectively. These columns might be used in the future by the API, therefore the option to include the column is available.

The include\_lastUpdated is defaulted to FALSE as well to limit the

If there is no data available that matches the request parameters, an empty data frame is returned along with a warning. This design is for easy aggregation of multiple calls.

### Examples

```
# GDP at market prices (current US$) for all available countries and regions
wb(indirectory = "NY.GDP.MKTP.CD", startdate = 2000, enddate = 2016)# GDP and Population in long format for the most recent 20 observations
wb(indicator = c("SP.POP.TOTL","NY.GDP.MKTP.CD"), mrv = 20)
# GDP and Population in wide format for the most recent 20 observations
```
#### <span id="page-4-0"></span>wbcache 5

```
# query using regionID or incomeID
# High Income Countries and Sub-Saharan Africa (all income levels)
wb(country = c("HIC", "SSF"), indicator = "NY.GDP.MKTP.CD", startdate = 1985, enddate = 1985)
# if you do not know when the latest time an indicator is avaiable mrv can help
wb(country = c("IN"), indicator = 'EG.ELC.ACCS.ZS', mrv = 1)
# increase the mrv value to increase the number of maximum number of returns
wb( country = c("IN"), indicator = 'EG.ELC.ACCS.ZS', mrv = 35)
# GDP at market prices (current US$) for only available countries
wb(country = "countries_only", indicator = "NY.GDP.MKTP.CD", startdate = 2000, enddate = 2016)
# GDP at market prices (current US$) for only available aggregate regions
wb(country = "aggregates", indicator = "NY.GDP.MKTP.CD", startdate = 2000, enddate = 2016)
# if you want to "fill-in" the values in between actual observations use gapfill = TRUE
# this highlights a very important difference.
# all other parameters are the same as above, except gapfill = TRUE
# and the results are very different
wb(country = c("IN"), indicator = 'EG.ELC.ACCS.ZS', mrv = 35, gapfill = TRUE)
# if you want the most recent values within a certain time frame
wb(country = c("US"), indicator = 'SI.DST.04TH.20', startdate = 1970, enddate = 2000, mrv = 2)
# without the freq parameter the deafult temporal granularity search is yearly
# should return the 12 most recent years of data
wb(country = c("CHN", "IND"), indicator = "DPANUSSPF", mrv = 12)
# if another frequency is available for that indicator it can be accessed using the freq parameter
# should return the 12 most recent months of data
wb(country = c("CHN", "IND"), indicator = "DPANUSSPF", mrv = 12, freq = "M")
```
wbcache *Download an updated list of country, indicator, and source information*

# Description

Download an updated list of information regarding countries, indicators, sources, data catalog, indicator topics, lending types, and income levels from the World Bank API

#### Usage

wbcache(lang = c("en", "es", "fr", "ar", "zh"))

#### Arguments

lang Language in which to return the results. If lang is unspecified, english is the default.

<span id="page-5-0"></span>A list containing the following items:

- countries: A data frame. The result of calling [wbcountries](#page-5-1)
- indicators: A data frame.The result of calling [wbindicators](#page-7-1)
- sources: A data frame.The result of calling [wbsources](#page-10-1)
- datacatalog: A data frame.The result of calling [wbdatacatalog](#page-6-1)
- topics: A data frame.The result of calling [wbtopics](#page-11-1)
- income: A data frame.The result of calling [wbincome](#page-7-2)
- lending: A data frame.The result of calling [wblending](#page-8-1)

### Note

Not all data returns have support for langauges other than english. If the specific return does not support your requested language by default it will return NA. For an enumeration of supported languages by data source please see [wbdatacatalog](#page-6-1). The options for lang are:

- en: English
- es: Spanish
- fr: French
- ar: Arabic
- zh: Mandarin

List item datacatalog will always return in english, as the API does not support any other langauges for that information.

Saving this return and using it has the cache parameter in [wb](#page-1-1) and [wbsearch](#page-9-1) replaces the default cached version [wb\\_cachelist](#page-13-1) that comes with the package itself

<span id="page-5-1"></span>wbcountries *Download updated country and region information from World Bank API*

# Description

Download updated information on available countries and regions from the World Bank API

# Usage

```
wbcountries(lang = c("en", "es", "fr", "ar", "zh"))
```
#### **Arguments**

lang Language in which to return the results. If lang is unspecified, english is the default.

# <span id="page-6-0"></span>wbdatacatalog 7

# Value

A data frame of available countries and regions with related information

#### Note

Not all data returns have support for langauges other than english. If the specific return does not support your requested language by default it will return NA. For an enumeration of supported languages by data source please see [wbdatacatalog](#page-6-1). The options for lang are:

- en: English
- es: Spanish
- fr: French
- ar: Arabic
- zh: Mandarin

<span id="page-6-1"></span>wbdatacatalog *Download an updated list of the World Bank data catalog*

#### Description

Download an updated list of the World Bank data catalog from the World Bank API

#### Usage

wbdatacatalog()

### Value

A data frame of the World Bank data catalog with related information

#### Note

This function does not support any languages other than english due to the lack of support from the World Bank API

<span id="page-7-2"></span><span id="page-7-0"></span>

Download updated information on available income types from the World Bank API

### Usage

```
wbincome(lang = c("en", "es", "fr", "ar", "zh"))
```
# Arguments

lang Language in which to return the results. If lang is unspecified, english is the default.

#### Value

A data frame of available income types with related information

#### Note

Not all data returns have support for langauges other than english. If the specific return does not support your requested language by default it will return NA. For an enumeration of supported languages by data source please see [wbdatacatalog](#page-6-1). The options for lang are:

- en: English
- es: Spanish
- fr: French
- ar: Arabic
- zh: Mandarin

<span id="page-7-1"></span>wbindicators *Download updated indicator information from World Bank API*

# Description

Download updated information on available indicators from the World Bank API

# Usage

```
wbindicators(lang = c("en", "es", "fr", "ar", "zh"))
```
# <span id="page-8-0"></span>whending 9

#### Arguments

lang Language in which to return the results. If lang is unspecified, english is the default.

# Value

A data frame of available indicators with related information

#### Note

Not all data returns have support for langauges other than english. If the specific return does not support your requested language by default it will return NA. For an enumeration of supported languages by data source please see [wbdatacatalog](#page-6-1). The options for lang are:

- en: English
- es: Spanish
- fr: French
- ar: Arabic
- zh: Mandarin

<span id="page-8-1"></span>wblending *Download updated lending type information from World Bank API*

# Description

Download updated information on available lending types from the World Bank API

#### Usage

wblending(lang =  $c("en", "es", "fr", "ar", "zh"))$ 

#### Arguments

lang Language in which to return the results. If lang is unspecified, english is the default.

# Value

A data frame of available lending types with related information

# Note

Not all data returns have support for langauges other than english. If the specific return does notsupport your requested language by default it will return NA. For an enumeration of supported languages by data source please see [wbdatacatalog](#page-6-1). The options for lang are:

- en: English
- es: Spanish
- fr: French
- ar: Arabic
- zh: Mandarin

<span id="page-9-1"></span>wbsearch *Search indicator information available through the World Bank API*

# Description

This function allows finds indicators that match a search term and returns a data frame of matching results

# Usage

```
wbsearch(
  pattern = "poverty",
  fields = c("indicator", "indicatorDesc"),
  extra = FALSE,
  cache
)
```
# Arguments

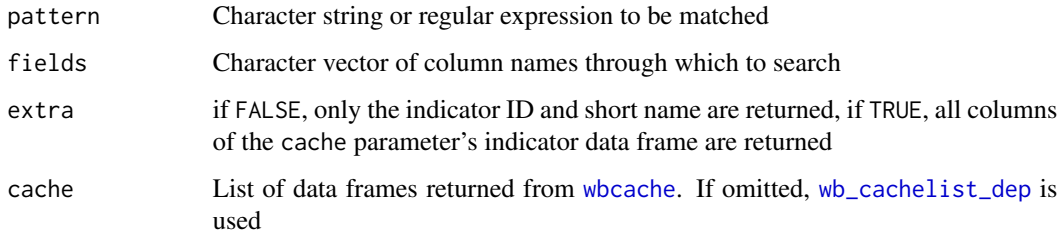

#### Value

Data frame with indicators that match the search pattern.

<span id="page-9-0"></span>

#### <span id="page-10-0"></span>wbsources 11

#### Examples

```
wbsearch(pattern = "education")
wbsearch(pattern = "Food and Agriculture Organization", fields = "sourceOrg")
# with regular expression operators
# 'poverty' OR 'unemployment' OR 'employment'
wbsearch(pattern = "poverty|unemployment|employment")
```
<span id="page-10-1"></span>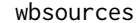

**Download updated data source information from World Bank API** 

# Description

Download updated information on available data sources from the World Bank API

## Usage

```
wbsources(lang = c("en", "es", "fr", "ar", "zh"))
```
### Arguments

lang Language in which to return the results. If lang is unspecified, english is the default.

### Value

A data frame of available data scources with related information

#### Note

Not all data returns have support for langauges other than english. If the specific return does not support your requested language by default it will return NA. For an enumeration of supported languages by data source please see [wbdatacatalog](#page-6-1). The options for lang are:

- en: English
- es: Spanish
- fr: French
- ar: Arabic
- zh: Mandarin

<span id="page-11-0"></span>wbstats *wbstats: An R package for searching and downloading data from the World Bank API.*

# **Description**

The wbstats package provides structured access to data available from the World Bank API including; support for mutliple languages, access to annual, quarterly, and monthly data.

<span id="page-11-1"></span>

wbtopics *Download updated indicator topic information from World Bank API*

# Description

Download updated information on available indicator topics from the World Bank API

#### Usage

```
wbtopies(lang = c("en", "es", "fr", "ar", "zh"))
```
#### Arguments

lang Language in which to return the results. If lang is unspecified, english is the default.

### Value

A data frame of available indicator topics with related information

#### Note

Not all data returns have support for langauges other than english. If the specific return does not support your requested language by default it will return NA. For an enumeration of supported languages by data source please see [wbdatacatalog](#page-6-1). The options for lang are:

- en: English
- es: Spanish
- fr: French
- ar: Arabic
- zh: Mandarin

<span id="page-12-1"></span><span id="page-12-0"></span>

Download an updated list of information regarding countries, indicators, sources, regions, indicator topics, lending types, income levels, and supported languages from the World Bank API

#### Usage

wb\_cache(lang)

#### Arguments

lang Language in which to return the results. If lang is unspecified, english is the default. For supported languages see [wb\\_languages\(\)](#page-17-1). Possible values of lang are in the iso2 column. A note of warning, not all data returns have support for langauges other than english. If the specific return does not support your requested language by default it will return NA.

#### Value

A list containing the following items:

- countries: The result of calling [wb\\_countries\(\)](#page-17-1)
- indicators: The result of calling [wb\\_indicators\(\)](#page-18-1)
- sources: The result of calling [wb\\_sources\(\)](#page-17-1)
- topics: The result of calling [wb\\_topics\(\)](#page-17-1)
- regions: The result of calling [wb\\_regions\(\)](#page-17-1)
- income\_levels: The result of calling [wb\\_income\\_levels\(\)](#page-17-1)
- lending\_types: The result of calling [wb\\_lending\\_types\(\)](#page-17-1)
- languages: The result of calling [wb\\_languages\(\)](#page-17-1)

#### **Note**

Not all data returns have support for langauges other than english. If the specific return does not support your requested language by default it will return NA. For an enumeration of supported languages by data source please see [wb\\_languages\(\)](#page-17-1)

Saving this return and using it has the cache parameter in [wb\\_data\(\)](#page-14-1) and [wb\\_search\(\)](#page-19-1) replaces the default cached version [wb\\_cachelist](#page-13-1) that comes with the package itself

<span id="page-13-1"></span><span id="page-13-0"></span>

This data is a cached result of the [wb\\_cache](#page-12-1) function. By default functions [wb\\_data](#page-14-1) and [wb\\_search](#page-19-1) use this data for the cache parameter.

#### Usage

wb\_cachelist

# Format

An object of class list of length 8.

<span id="page-13-2"></span>wb\_cachelist\_dep *Cached information from the World Bank API*

# Description

This data is a cached result of the [wbcache](#page-4-1) function. By default functions [wb](#page-1-1) and [wbsearch](#page-9-1) use this data for the cache parameter.

#### Usage

wb\_cachelist\_dep

### Format

A list containing 7 data frames:

- countries: A data frame. The result of calling [wbcountries](#page-5-1)
- indicators: A data frame.The result of calling [wbindicators](#page-7-1)
- sources: A data frame.The result of calling [wbsources](#page-10-1)
- datacatalog: A data frame.The result of calling [wbdatacatalog](#page-6-1)
- topics: A data frame.The result of calling [wbtopics](#page-11-1)
- income: A data frame.The result of calling [wbincome](#page-7-2)
- lending: A data frame.The result of calling [wblending](#page-8-1)

<span id="page-14-1"></span><span id="page-14-0"></span>

This function downloads the requested information using the World Bank API

# Usage

```
wb_data(
  indicator,
  country = "countries_only",
  start_date,
  end_date,
  return_wide = TRUE,
  mrv,
  mrnev,
  cache,
  freq,
  gapfill = FALSE,date_as_class_date = FALSE,
  lang
)
```
# Arguments

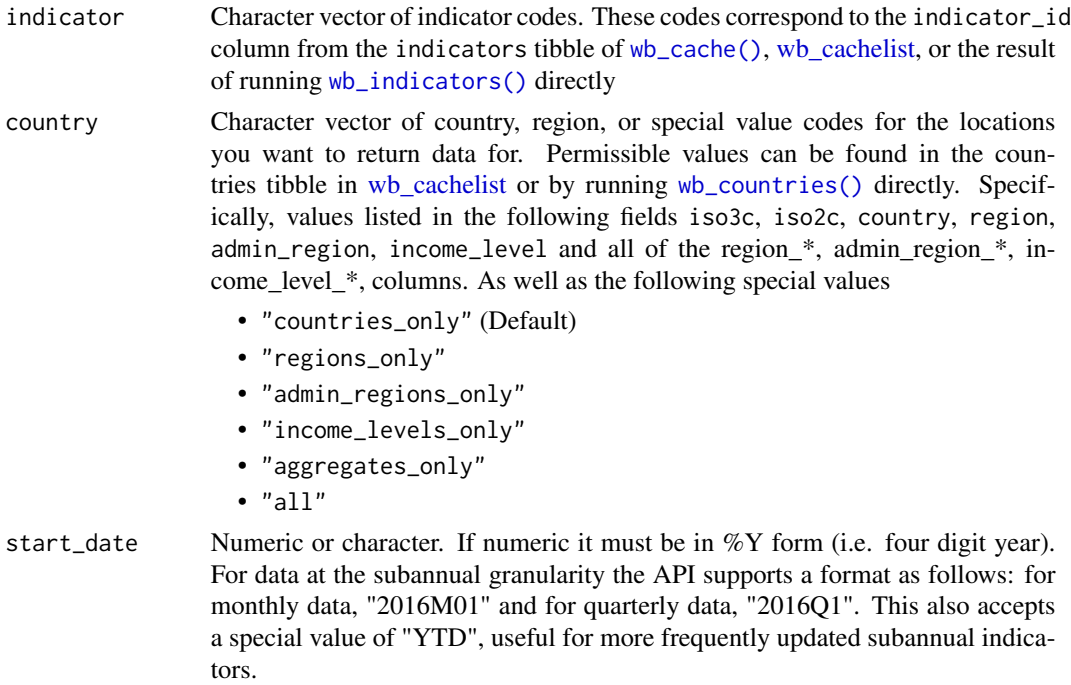

<span id="page-15-0"></span>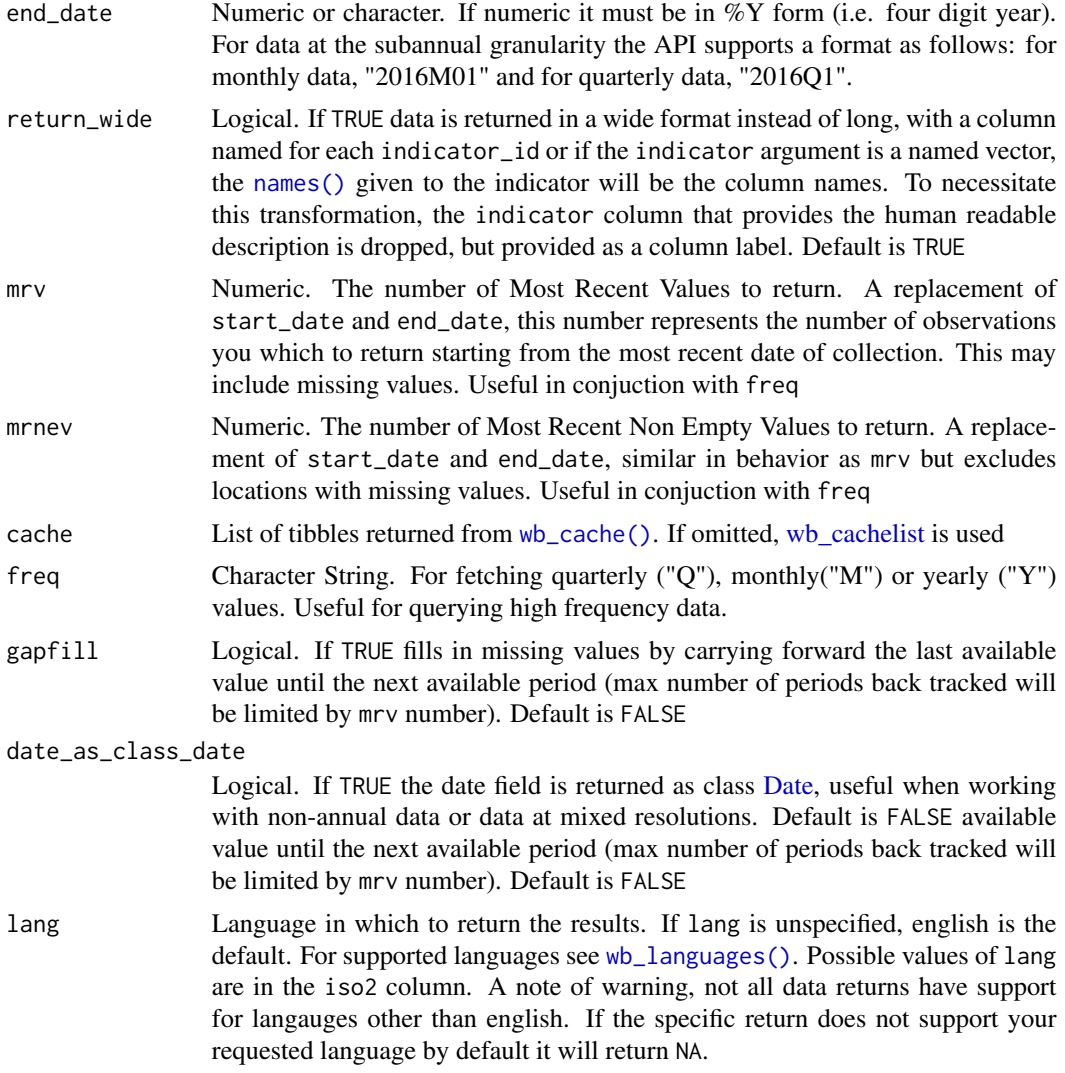

# Details

obs\_status column:

Indicates the observation status for location, indicator and date combination. For example "F" in the response indicates that the observation status for that data point is "forecast".

# Value

a [tibble](#page-0-0) of all available requested data.

# Examples

# gdp for all countries for all available dates

#### wb\_data 17

```
df_gdp <- wb_data("NY.GDP.MKTP.CD")
# Brazilian gdp for all available dates
df_brazil <- wb_data("NY.GDP.MKTP.CD", country = "br")
# Brazilian gdp for 2006
df_brazil_1 <- wb_data("NY.GDP.MKTP.CD", country = "brazil", start_date = 2006)
# Brazilian gdp for 2006-2010
df_brazil_2 <- wb_data("NY.GDP.MKTP.CD", country = "BRA",
                       start_date = 2006, end_date = 2010)
# Population, GDP, Unemployment Rate, Birth Rate (per 1000 people)
my_indicators <- c("SP.POP.TOTL",
                   "NY.GDP.MKTP.CD",
                   "SL.UEM.TOTL.ZS",
                   "SP.DYN.CBRT.IN")
df <- wb_data(my_indicators)
# you pass multiple country ids of different types
# Albania (iso2c), Georgia (iso3c), and Mongolia
my_countries <- c("AL", "Geo", "mongolia")
df <- wb_data(my_indicators, country = my_countries,
              start_date = 2005, end_date = 2007)
# same data as above, but in long format
df_long <- wb_data(my_indicators, country = my_countries,
                   start_date = 2005, end_date = 2007,
                   return_wide = FALSE)
# regional population totals
# regions correspond to the region column in wb_cachelist$countries
df_region <- wb_data("SP.POP.TOTL", country = "regions_only",
                     start_date = 2010, end_date = 2014)
# a specific region
df_world <- wb_data("SP.POP.TOTL", country = "world",
                    start_date = 2010, end_date = 2014)
```

```
# if the indicator is part of a named vector the name will be the column name
my_indicators <- c("pop" = "SP.POP.TOTL",
                   "gdp" = "NY.GDP.MKTP.CD","unemployment_rate" = "SL.UEM.TOTL.ZS",
                   "birth_rate" = "SP.DYN.CBRT.IN")
df_names <- wb_data(my_indicators, country = "world",
                    start_date = 2010, end_date = 2014)
# custom names are ignored if returning in long format
df_names_long <- wb_data(my_indicators, country = "world",
                         start_date = 2010, end_date = 2014,
                         return_wide = FALSE)
# same as above but in Bulgarian
# note that not all indicators have translations for all languages
df_names_long_bg <- wb_data(my_indicators, country = "world",
                            start_date = 2010, end_date = 2014,
                            return_wide = FALSE, lang = "bg")
```
wb\_end\_point\_info *World Bank Information End Points*

# <span id="page-17-1"></span>Description

These functions are simple wrappers around the various useful API end points that are helpful for finding avaiable data and filtering the data you are interested in when using [wb\\_data\(\)](#page-14-1)

### Usage

wb\_countries(lang) wb\_topics(lang) wb\_sources(lang) wb\_regions(lang) wb\_income\_levels(lang) wb\_lending\_types(lang) wb\_languages()

### <span id="page-18-0"></span>wb\_indicators 19

#### Arguments

lang Language in which to return the results. If lang is unspecified, english is the default. For supported languages see [wb\\_languages\(\)](#page-17-1). Possible values of lang are in the iso2 column. A note of warning, not all data returns have support for langauges other than english. If the specific return does not support your requested language by default it will return NA.

# Value

A tibble of information about the end point

#### See Also

[wb\\_cache\(\)](#page-12-1)

<span id="page-18-1"></span>wb\_indicators *Download Avialable Indicators from the World Bank*

#### Description

This function returns a [tibble](#page-0-0) of indicator IDs and related information that are available for download from the World Bank API

#### Usage

wb\_indicators(lang, include\_archive = FALSE)

#### Arguments

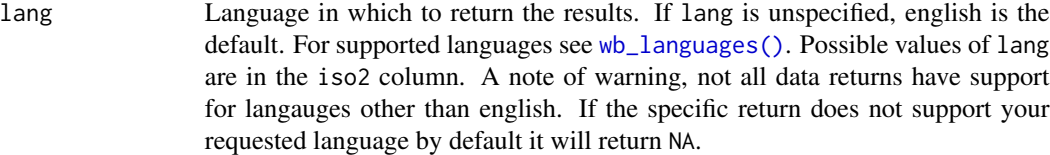

include\_archive

logical. If TRUE indicators that have been archived by the World Bank will be included in the return. Data for these additional indicators are not available through the standard API and querying them using [wb\\_data\(\)](#page-14-1) will not return data. Default is FALSE.

#### Examples

```
# can get a new list of available indicators by downloading new cache
fresh_cache <- wb_cache()
fresh_indicators <- fresh_cache$indicators
```

```
# or by running the wb_indicators() function directly
fresh_indicators <- wb_indicators()
```

```
# include archived indicators
# see include_archive parameter description
indicators_with_achrive <- wb_indicators(include_archive = TRUE)
```
<span id="page-19-1"></span>wb\_search *Search indicator information available through the World Bank API*

# Description

This function allows finds indicators that match a search term and returns a data frame of matching results

# Usage

```
wb_search(
  pattern,
  fields = c("indicator_id", "indicator", "indicator_desc"),
  extra = FALSE,
  cache,
  ignore.case = TRUE,
  ...
)
```
# Arguments

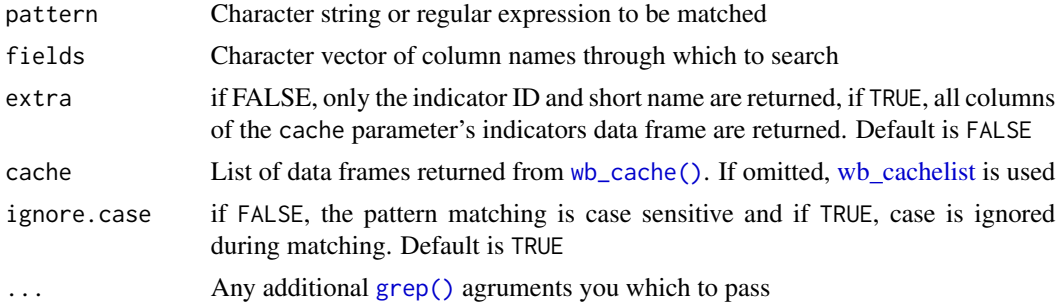

#### Value

a [tibble](#page-0-0) with indicators that match the search pattern.

### Examples

```
d <- wb_search(pattern = "education")
d <- wb_search(pattern = "Food and Agriculture Organization", fields = "source_org")
# with regular expression operators
# 'poverty' OR 'unemployment' OR 'employment'
```
<span id="page-19-0"></span>

# wb\_search 21

```
d \leq wb_search(pattern = "poverty|unemployment|employment")
# pass any other grep argument along as well
# everything without 'education'
d \leq wb_search(pattern = "education", invert = TRUE)
# contains "gdp" AND "trade"
d <- wb_search("^(?=.*gdp)(?=.*trade).*", perl = TRUE)
# contains "gdp" and NOT "trade"
d <- wb_search("(?=.*gdp)(?!.*trade).*", perl = TRUE)
```
# <span id="page-21-0"></span>Index

∗ datasets wb\_cachelist, [14](#page-13-0) wb\_cachelist\_dep, [14](#page-13-0) Date, *[4](#page-3-0)*, *[16](#page-15-0)* grep(), *[20](#page-19-0)* lubridate, *[4](#page-3-0)* names(), *[16](#page-15-0)* POSIXct, *[3](#page-2-0)* tibble, *[16](#page-15-0)*, *[19,](#page-18-0) [20](#page-19-0)* wb, [2,](#page-1-0) *[6](#page-5-0)*, *[14](#page-13-0)* wb\_cache, [13,](#page-12-0) *[14](#page-13-0)* wb\_cache(), *[15,](#page-14-0) [16](#page-15-0)*, *[19,](#page-18-0) [20](#page-19-0)* wb\_cachelist, *[3](#page-2-0)*, *[6](#page-5-0)*, *[13](#page-12-0)*, [14,](#page-13-0) *[15,](#page-14-0) [16](#page-15-0)*, *[20](#page-19-0)* wb\_cachelist\_dep, *[10](#page-9-0)*, [14](#page-13-0) wb\_countries *(*wb\_end\_point\_info*)*, [18](#page-17-0) wb\_countries(), *[13](#page-12-0)*, *[15](#page-14-0)* wb\_data, *[14](#page-13-0)*, [15](#page-14-0) wb\_data(), *[13](#page-12-0)*, *[18,](#page-17-0) [19](#page-18-0)* wb\_end\_point\_info, [18](#page-17-0) wb\_income\_levels *(*wb\_end\_point\_info*)*, [18](#page-17-0) wb\_income\_levels(), *[13](#page-12-0)* wb\_indicators, [19](#page-18-0) wb\_indicators(), *[13](#page-12-0)*, *[15](#page-14-0)* wb\_languages *(*wb\_end\_point\_info*)*, [18](#page-17-0) wb\_languages(), *[13](#page-12-0)*, *[16](#page-15-0)*, *[19](#page-18-0)* wb\_lending\_types *(*wb\_end\_point\_info*)*, [18](#page-17-0) wb\_lending\_types(), *[13](#page-12-0)* wb\_regions *(*wb\_end\_point\_info*)*, [18](#page-17-0) wb\_regions(), *[13](#page-12-0)* wb\_search, *[14](#page-13-0)*, [20](#page-19-0) wb\_search(), *[13](#page-12-0)* wb\_sources *(*wb\_end\_point\_info*)*, [18](#page-17-0) wb\_sources(), *[13](#page-12-0)* wb\_topics *(*wb\_end\_point\_info*)*, [18](#page-17-0)

wb\_topics(), *[13](#page-12-0)* wbcache, *[3](#page-2-0)*, [5,](#page-4-0) *[10](#page-9-0)*, *[14](#page-13-0)* wbcountries, *[6](#page-5-0)*, [6,](#page-5-0) *[14](#page-13-0)* wbdatacatalog, *[4](#page-3-0)*, *[6,](#page-5-0) [7](#page-6-0)*, [7,](#page-6-0) *[8](#page-7-0)[–12](#page-11-0)*, *[14](#page-13-0)* wbincome, *[6](#page-5-0)*, [8,](#page-7-0) *[14](#page-13-0)* wbindicators, *[3](#page-2-0)*, *[6](#page-5-0)*, [8,](#page-7-0) *[14](#page-13-0)* wblending, *[6](#page-5-0)*, [9,](#page-8-0) *[14](#page-13-0)* wbsearch, *[6](#page-5-0)*, [10,](#page-9-0) *[14](#page-13-0)* wbsources, *[6](#page-5-0)*, [11,](#page-10-0) *[14](#page-13-0)* wbstats, [12](#page-11-0) wbtopics, *[6](#page-5-0)*, [12,](#page-11-0) *[14](#page-13-0)*